SECU GmbH Wormgermühle D-58540 Meinerzhagen Tel.: (02358) 905280

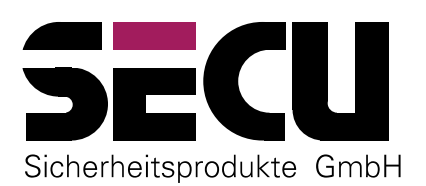

## **ZAHLENSCHLOSS MIT 1.000.000 ECHTEN EINSTELLMÖGLICHKEITEN**

# Betriebsanleitung des Elektronikschlosses E2000 mit Öffnungsverzögerung (Version 5.3)

Das Elektronikschloß E2000 mit Öffnungsverzögerung ermöglicht entweder einen sofortigen Zugriff auf den Verschlußraum nach Eingabe der richtigen Zahlenkombination oder einen verzögerten Zugriffnach einer vorher programmierten Zeitspanne.

## ÖFFNEN DES TRESORS MIT ÖFFNUNGSVERZÖGERUNG (0 bis 99 Minuten)

- 1. EIN/ON-Taste drücken.
- 2. Nach dem kurzen, hohen Signalton 6-stellige Zahlenkombination eintasten (Werkseinstellung: 123456).
- 3. ENTER-Taste drücken erneut kurzer, hoher Signalton. Ein kurzer tiefer Signalton zeigt an, daß eine falsche Zahlenkombination eingegeben wurde. Ist der einprogrammierte Wert für die Öffnungsverzögerung gleich 0 Minuten (Werkseinstellung), dann bitte mit Punkt 6. weiterverfahren.
- 4. Einprogrammierte Öffnungsverzögerung abwarten. Ein Öffnen des Tresors in diesem Zustand ist nicht möglich. Nach Ablauf der vorgegebenen Verzögerung werden kurze, hohe Signaltöne ausgegeben (30 Sekunden).
- 5. Während dieser Zeit ENTER-Taste drücken, bis die Signaltöne verstummen und die gültige Zahlenkombination nochmals eingeben. ENTER-Taste drücken.
- 6. Das Schloß am Schloßgriff durch eine halbe Drehung öffnen. Die Elektronik schaltet sich nach 5 sec. automatisch aus.
- 7. Anschließend die Tür durch Drehung des Türgriffs öffnen.

## **SICHERN DES TRESORS**

Soll der Tresor nur durch Eingabe der Zahlenkombination geöffnet werden können, müssen Tür- und Schloßgriff wieder zurückgedreht werden (zuerst die Tür und dann das Schloß verschließen).

### **SCHLIEBEN DES TRESORS**

Der Tresor kann durch Drehung des Türgriffs verschlossen werden. Eine Öffnung ist dann ohne Neueingabe der Zahlenkombination möglich.

#### **HINWEISE**

- Bei Eingabe einer falschen Ziffer kann die Zahlenkombination durch Drücken der EIN/ON-Taste gelöscht und der Öffnungsvorgang von neuem begonnen werden.
- Wenn 3 mal hintereinander eine falsche Zahlenkombination eingetastet wird, sperrt die Elektronik den Tresor für 5 Minuten. Im Anschluß daran sperrt die Elektronik bei erneuter Fehleingabe 20 Minuten. (Manipulationssicherung). Während dieser Zeit ist ein Öffnen auch mit der richtigen Kombination nicht möglich. Das Ende der Sperrzeit wird durch den Signalton 2 mal kurz, hoch angezeigt.
- Wird die Zeit von 30 sec. zwischen zwei Tastendrücken überschritten, schaltet sich die Elektronik aus Sicherheitsgründen aus. Der Öffnungs- bzw. Codiervorgang muß neu begonnen werden.
- Die gespeicherten Daten (Zahlenkombination, Öffnungsverzögerung) gehen bei Stromausfall nicht verloren.

Änderungen vorbehalten

## **AUSWECHSELN DER BATTERIEN**

Wenn nach dem Einschalten der Elektronik der Signalton 3mallang, tief ausgegeben wird, müssen die Batterien ausgewechselt werden. Der Tresor kann sonst nur noch ca. 50 mal geöffnet werden. Eine Änderung der Zahlenkombination ist in diesem Zustand nicht möglich. Zum Batteriewechsel die obere und untere Abdeckplatte mittels Schraubendreher an dem oberen und unteren Seitenschlitz herausheben. Vier auslaufsichere Batterien - Typ Mignon LR 6 Alkaline einsetzen. Achten Sie auf die umweltgerechte Entsorgung!

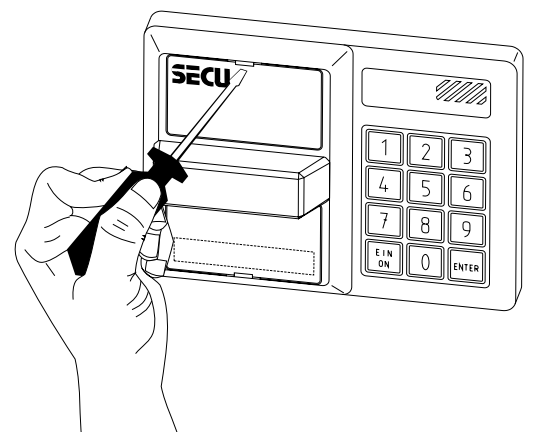

## **ÜBERSICHT DER SIGNALTÖNE**

#### **Hohe Töne**

- 1 x kurz: EIN/ON-Taste gedrückt bzw. Riegelwerk entsperrt
- Manipulations-Sperrzustand beendet 2 x kurz:
- $1 x$  lang: ENTER-Taste 6 sec. lang gedrückt (Beginn Codiermodus).
- $2 \times$  lang: Codiervorgang korrekt abgeschlossen.

#### **Tiefe Töne**

- 1 x kurz: Es wurde ein falscher Code eingegeben.
- Eine Taste im Sperrzustand gedrückt. Das Schloß ist in der Manipulationssperre, verursacht durch  $2 \times \text{kurz}$ : mehrmalige Eingabe eines ungültigen Zahlencodes.
- Dieses Signal wird nach Eingabe der richtigen Zahlenkombination ausgegeben, wenn vorher manipuliert  $1 x lang:$ wurde (Sperrzustand).
- 2 x lang: Codiervorgang fehlerhaft. Die alte Zahlenkombination ist weiterhin gültig.
- Batterien wechseln.  $3 \times$  lang:
- 6 x lang: Die Fehlererkennungsroutine des Elektronikschlosses hat einen Defekt entdeckt. Bitte nehmen Sie den Service auch dann in Anspruch, wenn die Elektronik weiterhin einwandfrei funktioniert.

#### **Gemischte Tonfolge**

1 x tief (kurz), dann 2 x hoch (sehr kurz): Eine Taste in der Verzögerungszeit gedrückt. Das Schloß ist innerhalb der programmierten Öffnungsverzögerung

## ÄNDERN DER ZAHLENKOMBINATION

#### BITTE FÜHREN SIE DIE UMCODIERUNG NUR BEI OFFENER, VERRIEGELTER TÜR DURCH UND VERWENDEN SIE KEINE PERSÖNLICHEN DATEN (z.B.: Geburtstag).

Wenn die eingestellte Zahlenkombination nicht mehr bekannt ist, besteht keine Möglichkeit den Tresor zu öffnen. Deshalb:

#### NEUE ZAHLENKOMBINATION NICHT VERGESSEN, SORGFÄLTIG AUFHEBEN !!!

- 1. Drücken Sie die EIN/ON-Taste.
- 2. Tasten Sie Ihre Zahlenkombination ein. Falls Sie den Wert für die Öffnungsverzögerung auf 0 Minuten eingestellt haben, verfahren Sie nun mit Punkt 4. weiter.
- 3. Drücken Sie kurz die ENTER-Taste und warten Sie die Öffnungsverzögerungszeit ab. Drücken Sie erneut die ENTER-Taste, wenn kurze hohe Signaltöne ausgegeben werden. Geben Sie Ihre alte Zahlenkombination noch einmal ein
- 4. Halten Sie die ENTER-Taste so lange gedrückt (6 sec.), bis ein langer, hoher Ton ausgegeben wird.
- 5. Tasten Sie Ihre gewünschte neue Zahlenkombination mit 6 Stellen ein (z.B. 2 4 7 3 5 8).
- 6. Drücken Sie die ENTER-Taste.
- 7. Tasten Sie die neue Zahlenkombination ein zweites Mal ein.
- 8. Drücken Sie die ENTER-Taste. Bei korrekt durchgeführtem Codiervorgang werden 2 lange, hohe Töne ausgegeben.

Falls 2 lange, tiefe Töne ausgegeben werden, ist Ihnen beim Umcodieren ein Fehler unterlaufen. Die alte Zahlenkombination ist weiterhin gültig. Bitte beginnen Sie erneut bei 1.

#### PRÜFUNG - UNBEDINGT DURCHFÜHREN!

Bei geöffneter, verriegelter Tür darf sich der Schloßgriff nicht eine halbe Umdrehung drehen lassen. EIN/ON-Taste drücken, neue Zahlenkombination eintasten, ENTER-Taste drücken. Das Schloß muß sich nun durch eine halbe Drehung des Schloßgriffs öffnen lassen.

## ÄNDERUNG DER ÖFFNUNGSVERZÖGERUNG

- 1. Drücken Sie die EIN/ON-Taste.
- 2. Tasten Sie Ihre Zahlenkombination ein. Falls Sie den Wert für die Öffnungsverzögerung auf 0 Minuten eingestellt haben, verfahren Sie nun mit Punkt 4, weiter.
- 3. Drücken Sie kurz die ENTER-Taste und warten Sie die Öffnungsverzögerungszeit ab. Drücken Sie erneut die ENTER-Taste, wenn kurze hohe Signaltöne ausgegeben werden. Geben Sie Ihre alte Zahlenkombination noch einmal ein.
- 4. Halten Sie die ENTER-Taste so lange gedrückt (6 sec.), bis ein langer, hoher Ton ausgegeben wird.
- 5. Geben Sie die Zahl 60 ein..
- 6. Drücken Sie die ENTER-Taste.
- 7. Geben Sie die gewünschte neue Öffnungsverzögerungszeit zweistelliger Wert zwischen 00 und 99 ein. Der so eingegebene Wert stellt die Öffnungsverzögerung in Minuten dar..
- 8. Drücken Sie die ENTER-Taste. Bei korrekt durchgeführter Einstellung werden 2 lange, hohe Töne ausgegeben.

Falls 2 lange, tiefe Töne ausgegeben werden, ist Ihnen beim Ändern ein Fehler unterlaufen. Der alte Verzögerungswert ist weiterhin gültig. Bitte beginnen Sie erneut bei 1.

> Die Eingabe "00" als Verzögerungswert hat zur Folge, daß der Tresor ohne Öffnungsverzögerung bedient werden soll, so daß er also nach der ersten richtigen Eingabe der Zahlenkombination geöffnet werden kann (Werkseinstellung).